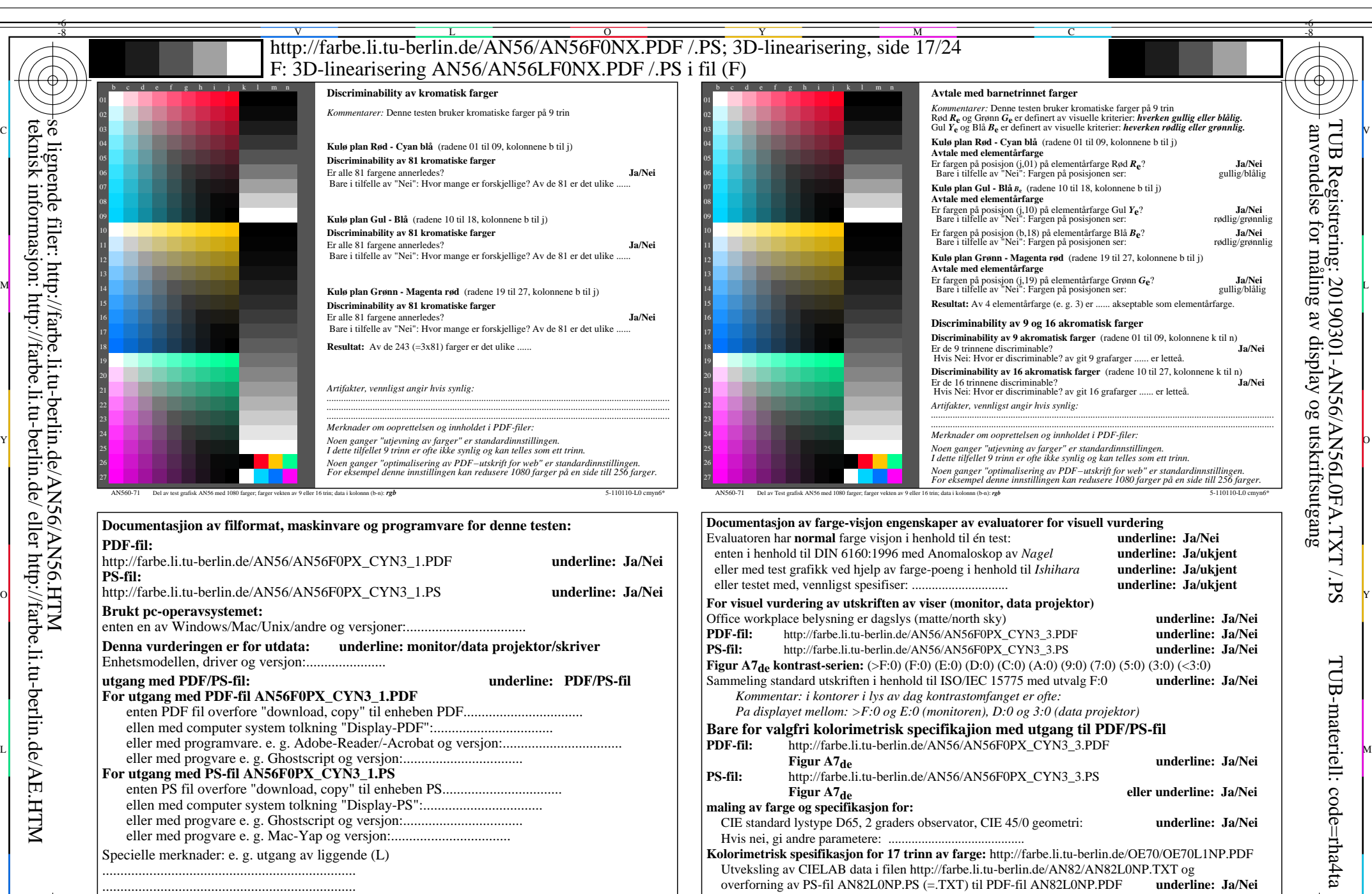

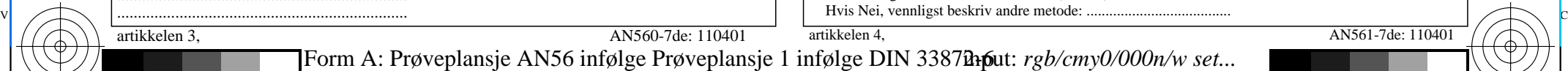

-8

artikkelen 3, AN560-7de: 110401

Y

 $\frac{1}{\sqrt{6}}$  -8  $\frac{1}{\sqrt{6}}$  -8  $\frac{1}{\sqrt{6}}$  -8  $\frac{1}{\sqrt{6}}$  -8  $\frac{1}{\sqrt{6}}$  -8  $\frac{1}{\sqrt{6}}$  -8  $\frac{1}{\sqrt{6}}$  -8  $\frac{1}{\sqrt{6}}$  -8  $\frac{1}{\sqrt{6}}$  -8  $\frac{1}{\sqrt{6}}$  -8  $\frac{1}{\sqrt{6}}$  -8  $\frac{1}{\sqrt{6}}$  -8  $\frac{1}{\sqrt{6}}$  -8  $\frac{1}{\sqrt{6}}$  Form A: Prøveplansje AN56 infølge Prøveplansje 1 infølge DIN 33878hp 9x9 scales; 12 fargetone; 16 visuelle ekvidistante *L\**-gr trinn input: *rgb/cmy0/000n/w set...* output: -*>rgb*de *setrgbcolor*

 $\overline{O}$ 

......................................................................

C

M

AN56/AN56L0NA.PDF /.PS17/24, *rgb/cmy0/000n/w*-*>rgb*de *C*YN3 (9:1): *g*P=1,000; *g*N=1,600 http://farbe.li.tu-berlin.de/AN56/AN56F0PX\_CYN3\_2.PDF /.PS

L

artikkelen 4, AN561-7de: 110401

V

-6